**Operating Instructions**

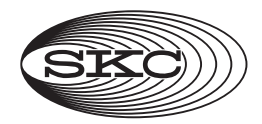

 **863 Valley View Road, Eighty Four, PA 15330 724-941-9701 • skcinc.com**

# **Sorbent Sample Tubes Cat. Nos. 226-119 and 226-119-7**

#### **Description**

Sorbent sample tubes Cat. Nos. 226-119 and 226-119-7 are two-section tubes containing 300 and 150 mg of DNPH-coated silica gel, respectively. The second section acts as a backup section to detect sample breakthrough.

Store at  $\leq$  39.2 (4 C). Limited shelf-life; check expiration date on packaging. **Caution:** Do not store with food.

#### **Sampling**

Select Cat. No. 226-119 for flows up to 500 ml/min or Cat. No. 226-119-7 for flows up to 1 L/min. For additional sampling parameters, consult the method used. Sampling parameters may vary with ambient concentrations of the analyte.

These sorbent tubes **are not recommended for the collection of acrolein** due to numerous problems reported with the instability of the acrolein-DNPH derivative during collection and storage.

# **Sampling Notes**

**Ozone:** Ozone interference is associated with DNPH-coated adsorbent tubes. Sorbent sample tube Cat. No. 226-120 contains the same sorbent as the 226-119/ 119-7 tubes but also includes a built-in ozone scrubber for use in atmospheres where ozone is present. The 226-120 tube may be operated at flows up to 1 L/min.

**Acetonitrile:** The sorbent inside these tubes contains a small amount of residual acetonitrile used in processing the sorbent. Acetonitrile may off-gas during sampling; therefore, exposure monitoring for acetonitrile should **not** be performed concurrently when these sorbent tubes are in use.

## **Background**

See Certificates of Analysis by browsing in the Knowledge Center at [www.skcinc.com: se](http://www.skcinc.com:)arch on Silica Gel, DNPH Treated, High Purity and select the Lot Number that matches the Lot Number printed on the tube.

## **Analysis of Formaldehyde Samples**

- 1. Place each sorbent section into separate glass vials.
- 2. Add 3 ml of acetonitrile to each vial. Cap each vial.
- 3. Shake each vial periodically over a 30-minute period.
- 4. Analyze sample extracts by HPLC with UV detection at 365 nm.

#### **SKC Limited Warranty and Return Policy**

SKC products are subject to the SKC Limited Warranty and Return Policy, which provides SKC's sole liability and the buyer's exclusive remedy. To view the complete SKC Limited Warranty and Return Policy, go to skcinc.com/warranty.